# Titre de la formation :

Développer ses compétences numériques dans la collaboration et l'utilisation d'internet avec Pix

## Informations clés :

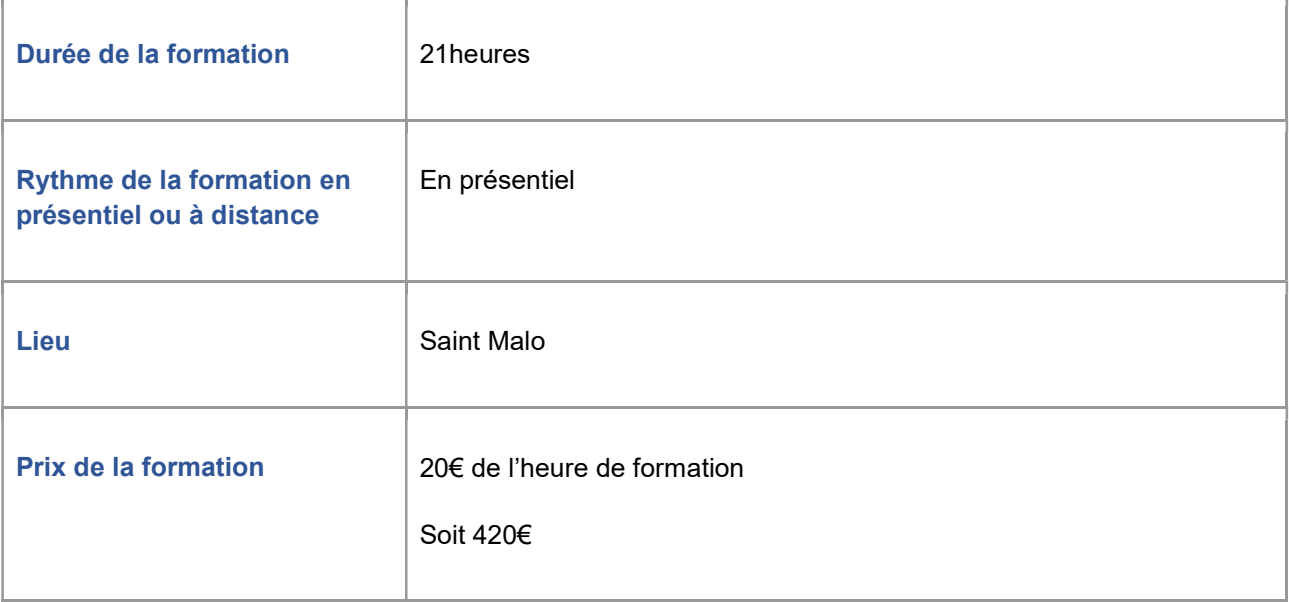

# Description détaillée :

### Les points forts de la formation :

Formation en lien avec la maitrise de compétences transversales pour maitriser son environnement numérique.

### Contenu de la formation :

Cette formation vous permet de développer vos compétences numériques et de passer la certification Pix.

Les compétences abordées au cours de la formation sont les suivantes :

1.1 Mener une recherche et une veille d'information (outils de veille, recherche d'informations en ligne)

2.1 Interagir (utiliser une messagerie instantanée, envoyer des mails, utiliser les outils de visioconférence)

2.3 – Collaborer (travailler efficacement en équipe via des outils numériques collaboratifs, comprendre les principes de la collaboration en ligne)

4.1 Sécuriser l'environnement numérique (connaitre les principales menaces liées à l'utilisation des outils numériques, savoir s'en prémunir, connaitre les recommandations pour le choix d'un mot de passe robuste)

5.2 Construire un environnement numérique (installer, configurer et enrichir un environnement numérique)

#### Objectif de la formation :

L'objectif est le développement de ses compétences numériques et l'obtention d'une certification valorisant le parcours effectué (reconnue par l'État et le monde professionnel).

#### Résultats attendus :

Atteinte de l'équivalent du niveau 3 dans 5 compétences Pix soit 120 Pix

#### Certification : Pix

## Modalités d'inscription :

#### Modalité d'admission :

Dossier d'inscription

## Conditions spécifiques et prérequis :

Pour passer une certification Pix, un candidat doit savoir lire, écrire et compter et utiliser les fonctionnalités basiques d'un ordinateur (manipulation de la souris et du clavier).